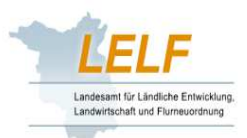

## **Ermittlung des für den Betrieb zulässigen Bilanzwertes für Stickstoff**

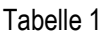

## Tabelle 1 **Berechnung des zulässigen Bilanzwertes1) für Stickstoff (N)**

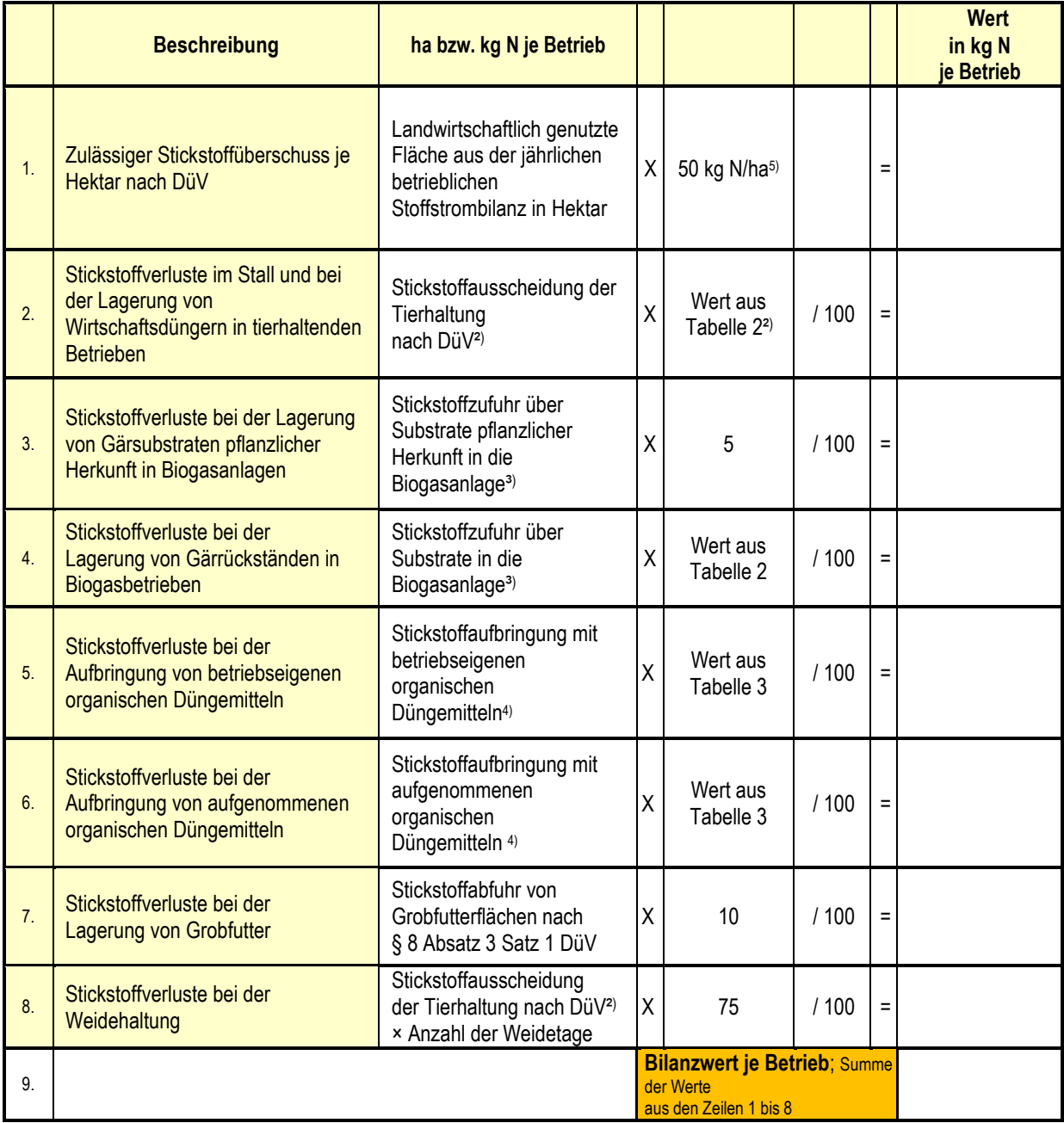

DüV = Düngeverordnung vom 26.05.2017

1) Landwirtschaftliche Betriebe und Biogasbetriebe sind getrennt zu berechnen.

2) Jede Tierart, Aufstallungsart und Weidehaltung ist getrennt zu berechnen.

3) Angabe nur bei Biogasbetrieben; alle Substrate in die Biogasanlage sind zu berücksichtigen, jedoch nicht für im Betrieb angefallenen Wirtschaftsdünger.

<sup>4</sup>) Jedes organische Düngemittel ist getrennt zu berechnen; die Stall- und Lagerverluste werden dem abgebenden Betrieb, die Aufbringverluste dem aufnehmenden Betrieb zugerechnet.

5) Kontrollwerte nach § 9 Absatz 2 der Düngeverordnung oder einer Verordnung nach § 13 Absatz 2 der Düngeverordnung.

## Tabelle 2 **Kennzahlen für die Berechnung des zulässigen Bilanzwertes für Stickstoff bei der tierischen Erzeugung und bei Biogasbetrieben**

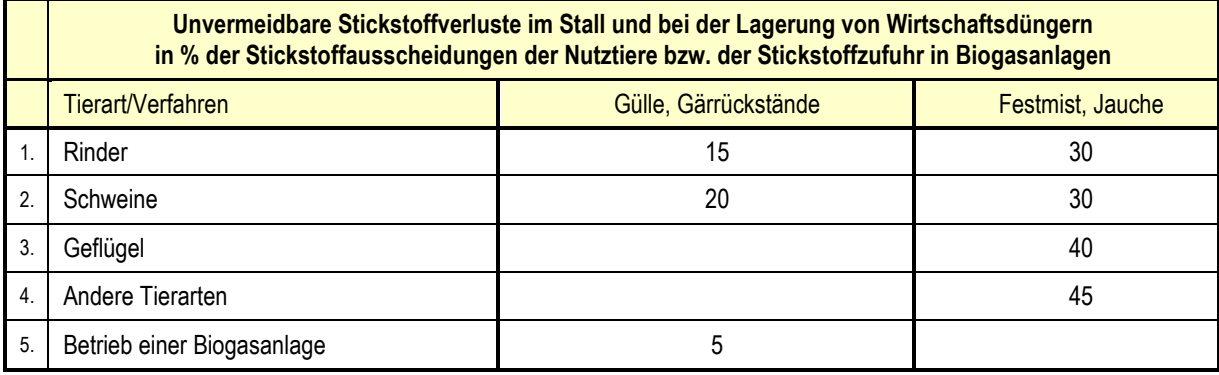

## Tabelle 3 **Kennzahlen für die Berechnung des zulässigen Bilanzwertes für Stickstoff bei der Aufbringung von organischen Düngemitteln**

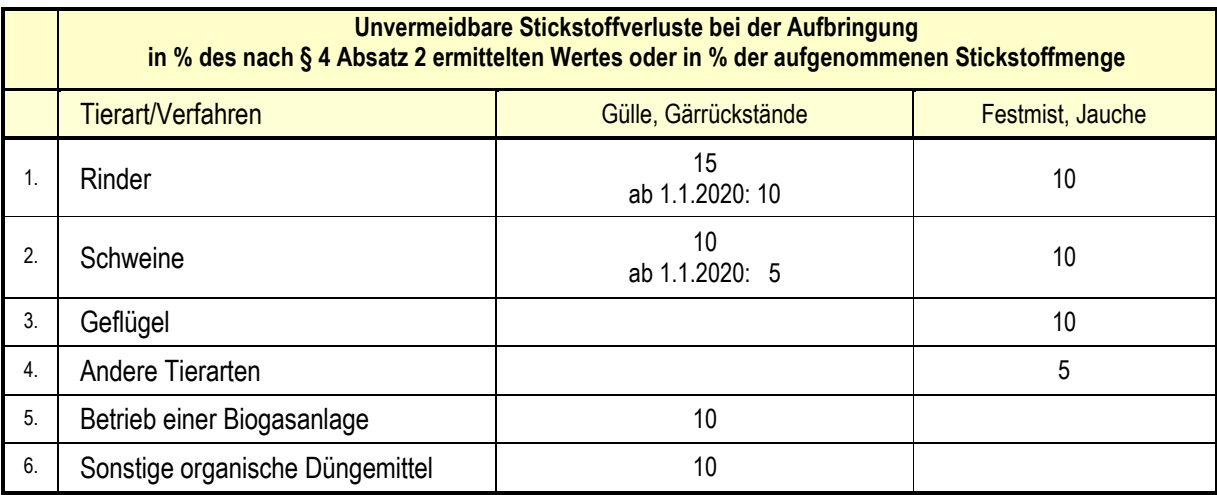